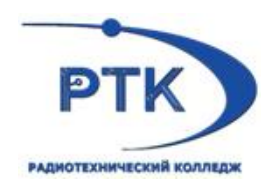

# **РАБОЧАЯ ПРОГРАММА ПРОФЕССИОНАЛЬНОГО МОДУЛЯ**

# **ПМ.08. РАЗРАБОТКА ДИЗАЙНА ВЕБ-ПРИЛОЖЕНИЙ**

по программе подготовки специалистов среднего звена

# 09.02.07 ИНФОРМАЦИОННЫЕ СИСТЕМЫ И ПРОГРАММИРОВАНИЕ

**(**Разработчик веб и мультимедийных приложений)

Санкт-Петербург 2021г.

Одобрено на заседании Одобрено на заседании<br>цикловой методической комиссии

**Протокол № 1** on  $\frac{\sqrt{202}}{20}$  2011 . <u>Cheese 2021</u> . 2021 2021 . 1

У гверждаю заместитель директора по УМР

Рабочая программа профессионального модуля П.М.08 РАЗРАБОТКА ДИЗАЙНА ВЕБ-ПРИДОЖЕНИЙ разработана на основе требований Федерального государственного образовательного стандарта среднего профессионального образования по специальности 09.02.07 Илформационные системы и программирование, утвержденного приказом Министерства образования и пауки РФ 09.12.2016 №1547.

#### Организация-разработчик:

Санкт-Петербургское государственное бюджетное профессиональное образовательное учрождение «Радиотскиический колледж»

# **СОДЕРЖАНИЕ**

- 1. ПАСПОРТ РАБОЧЕЙ ПРОГРАММЫ ПРОФЕССИОНАЛЬНОГО МОДУЛЯ
- 2. РЕЗУЛЬТАТЫ ОСВОЕНИЯ ПРОФЕССИОНАЛЬНОГО МОДУЛЯ
- 3. СТРУКТУРА И СОДЕРЖАНИЕ ПРОФЕССИОНАЛЬНОГО МОДУЛЯ
- 4. УСЛОВИЯ РЕАЛИЗАЦИИ ПРОГРАММЫ ПРОФЕССИОНАЛЬНОГО МОДУЛЯ
- 5. КОНТРОЛЬ И ОЦЕНКА РЕЗУЛЬТАТОВ ОСВОЕНИЯ ПРОФЕССИОНАЛЬНОГО МОДУЛЯ

## **ПАСПОРТ РАБОЧЕЙ ПРОГРАММЫ УЧЕБНОЙ ДИСЦИПЛИНЫ**

#### **1.1. Область применения программы**

Рабочая программа профессионального модуля является частью основной образовательной программы по специальности среднего профессионального обучения 09.02.07 Информационные системы и программирование в соответствии с ФГОС СПО 09.02.07 Информационные системы и программирование, утверждённым приказом Министерства образования и науки Российской Федерации 09 декабря 2016 № 1547, зарегистрированным в Министерстве юстиции Российской Федерации 26 декабря 2016 года, регистрационный № 44936, входящим в укрупнённую группу ТОП-50 09.00.00 Информатика и вычислительная техника.

# **1.2. Место профессионального модуля в структуре основной образовательной программы СПО**

Профессиональный модуль «Разработка дизайна веб-приложений» относится к обязательной части учебного цикла «Профессиональные модули», индекс ПМ.08.

Данная программа учитывает возможность реализации учебного материала на всех этапах освоения профессионального модуля.

Рабочая программа профессионального модуля может быть использована в дополнительном профессиональном образовании (в программах квалификации и переподготовки) в сфере информационных и коммуникационных технологий по компетенции «Веб-дизайн и разработка».

#### **1.3. Цели и задачи дисциплины, требования к результатам освоения дисциплины**

В результате освоения профессионального модуля студент должен освоить вид профессиональной деятельности ВД 8 Разработка дизайна веб-приложений и соответствующие ему профессиональные компетенции.

В результате освоения профессионального модуля обучающийся должен **иметь практический опыт**:

- в разработке дизайна веб-приложений в соответствии со стандартами и требованиями заказчика;
- создании, использовании и оптимизировании изображений для веб-приложений;
- разработке интерфейса пользователя для веб-приложений с использованием современных стандартов.

В результате освоения профессионального модуля обучающийся должен **уметь**:

- создавать, использовать и оптимизировать изображения для веб-приложений;
- выбирать наиболее подходящее для целевого рынка дизайнерское решение;
- создавать дизайн с применением промежуточных эскизов, требований к эргономике и технической эстетике;
- разрабатывать интерфейс пользователя для веб-приложений с использованием современных стандартов.

В результате освоения профессионального модуля обучающийся должен **знать:**

- нормы и правила выбора стилистических решений;
- современные методики разработки графического интерфейса;
- требования и нормы подготовки и использования изображений в информационнотелекоммуникационной сети «Интернет» (далее - сеть Интернет);
- государственные стандарты и требования к разработке дизайна веб-приложений.

В соответствии с ФГОС по указанной специальности в результате освоения

профессионального модуля обучающийся должен обладать следующими компетенциями:

- ВД 8 Разработка дизайна веб-приложений
- ПК 8.1. Разрабатывать дизайн-концепции веб-приложений в соответствии с корпоративным стилем заказчика.
- ПК 8.2. Формировать требования к дизайну веб-приложений на основе анализа предметной области и целевой аудитории.
- ПК 8.3. Осуществлять разработку дизайна веб-приложения с учетом современных тенденций в области веб-разработки.
- ОК 1. Выбирать способы решения задач профессиональной деятельности, применительно к различным контекстам.
- ОК 2. Осуществлять поиск, анализ и интерпретацию информации, необходимой для выполнения задач профессиональной деятельности.
- ОК 3. Планировать и реализовывать собственное профессиональное и личностное развитие.
- ОК 4. Работать в коллективе и команде, эффективно взаимодействовать с коллегами, руководством, клиентами.
- ОК 5. Осуществлять устную и письменную коммуникацию на государственном языке с учетом особенностей социального и культурного контекста.
- ОК 6. Проявлять гражданско-патриотическую позицию, демонстрировать осознанное поведение на основе общечеловеческих ценностей.
- ОК 7. Содействовать сохранению окружающей среды, ресурсосбережению, эффективно действовать в чрезвычайных ситуациях.
- ОК 8. Использовать средства физической культуры для сохранения и укрепления здоровья в процессе профессиональной деятельности и поддержание необходимого уровня физической подготовленности.
- ОК 9. Использовать информационные технологии в профессиональной деятельности.
- ОК 10. Пользоваться профессиональной документацией на государственном и иностранном языке.
- ОК 11. Планировать предпринимательскую деятельность в профессиональной сфере.

#### **1.4. Количество часов на освоение программы учебной дисциплины**

Количество часов на освоение программы профессионального модуля:

учебной нагрузки студента – 916 час, в том числе:

- обязательной аудиторной учебной нагрузки студента во взаимодействии с преподавателем – 526 час;
- самостоятельной работы студента 60час;
- учебной и производственной практики 324 час.

Вариативная часть 441 часов добавлено на расширение

#### **практического опыта:**

- создания динамического прототипа веб-приложения;
- использования объектно-ориентированного программирования (ООП) при создании дизайна веб-интерфейсов;
- работы с современными программными средствами для создания дизайна UI/UX.

#### **умений:**

- выстраивать композиционные решения с учетом юзабилити дизайна вебинтерфейсов;
- создания информационной графики для веб-интерфейсов;
- создания анимации веб-интерфейсов;
- создания мобильного дизайна.

#### **знаний:**

- основ композиционного формообразования в дизайне веб-интерфейсов;
- правил использования руководства по фирменному стилю корпоративного заказчика веб-приложения;
- стандартов UI&UX Design;
- правил создания инфографики.

#### **СТРУКТУРА И СОДЕРЖАНИЕ ПРОФЕССИОНАЛЬНОГО МОДУЛЯ**

**2.1. Структура профессионального модуля** 

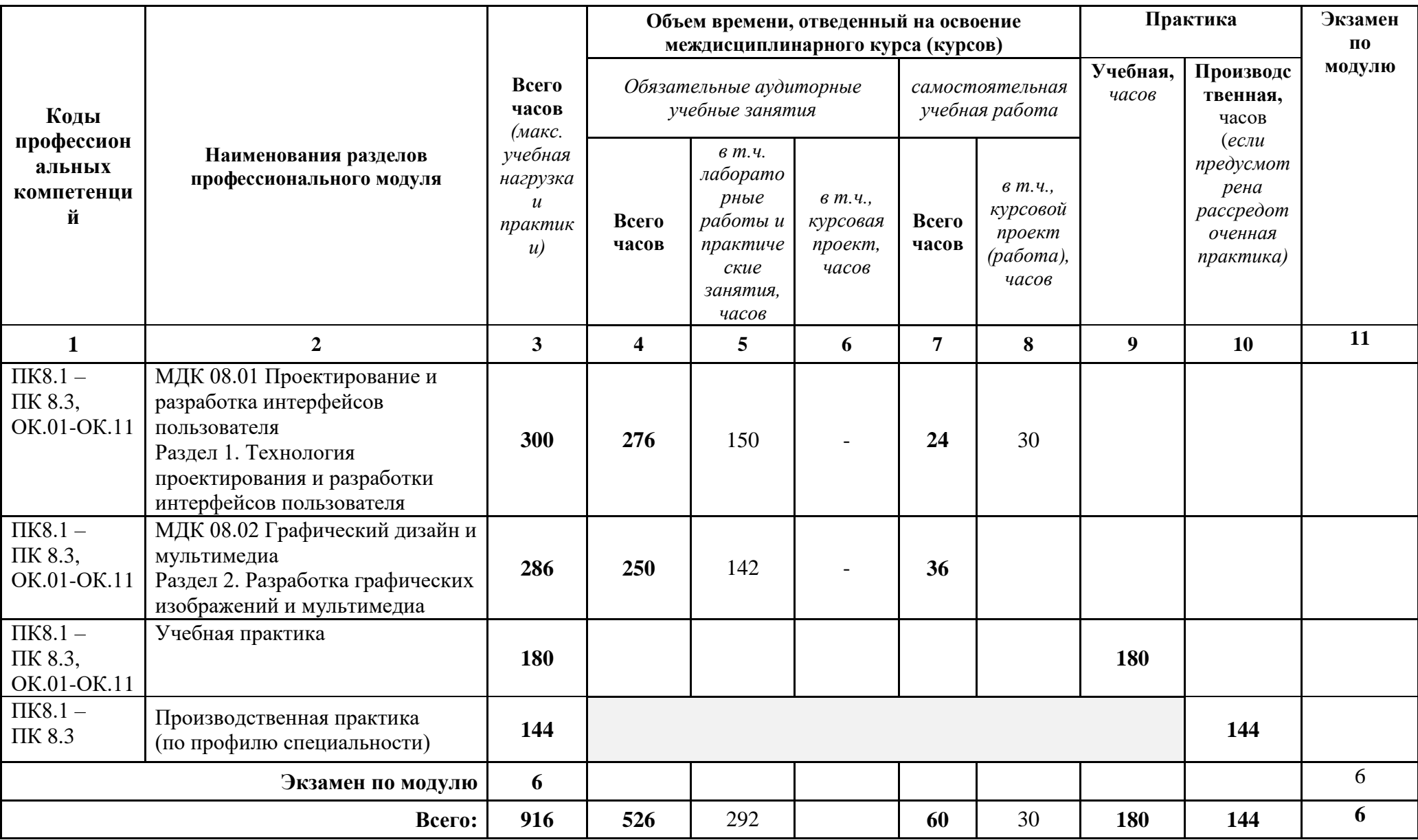

2.2. Тематический план и содержание профессионального модуля (ПМ)

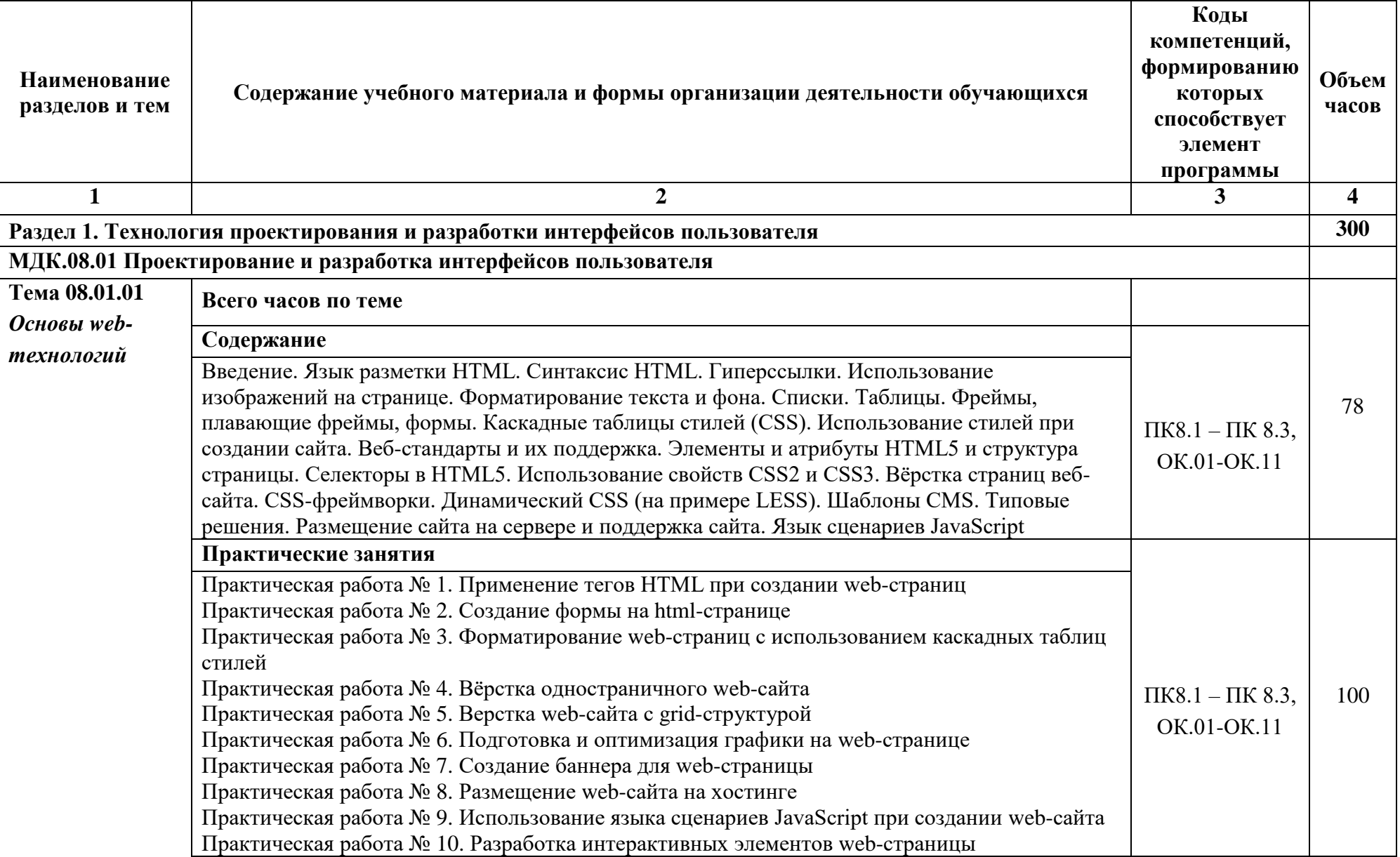

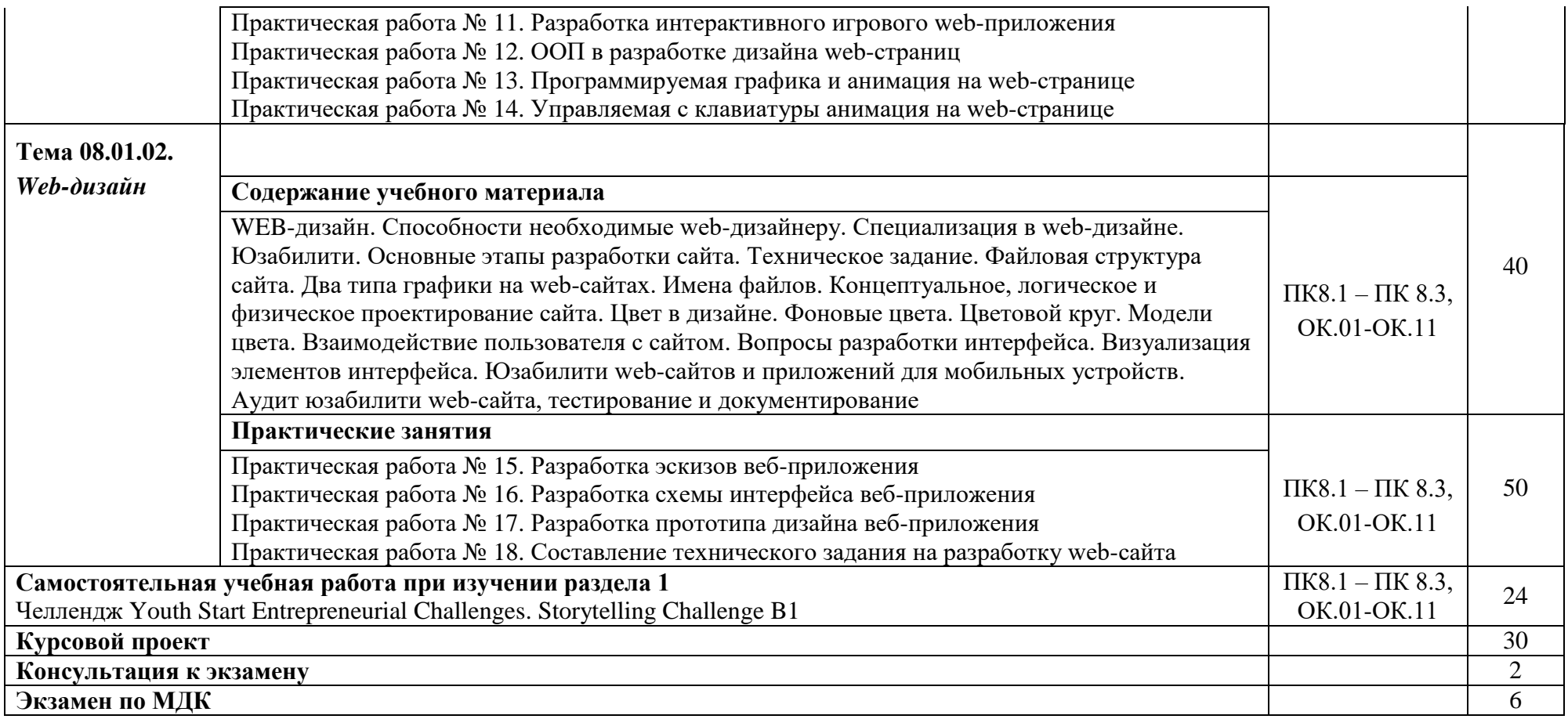

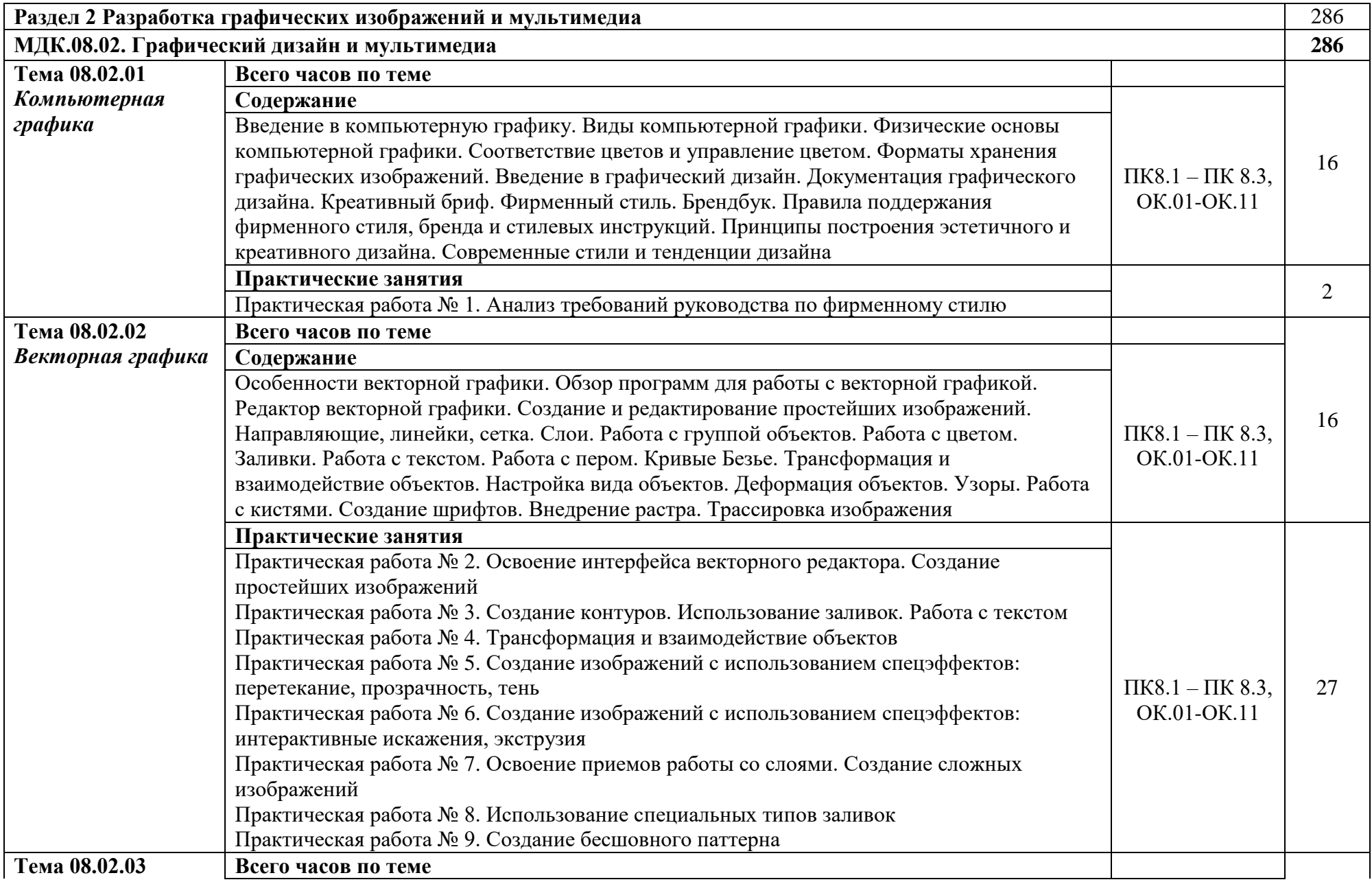

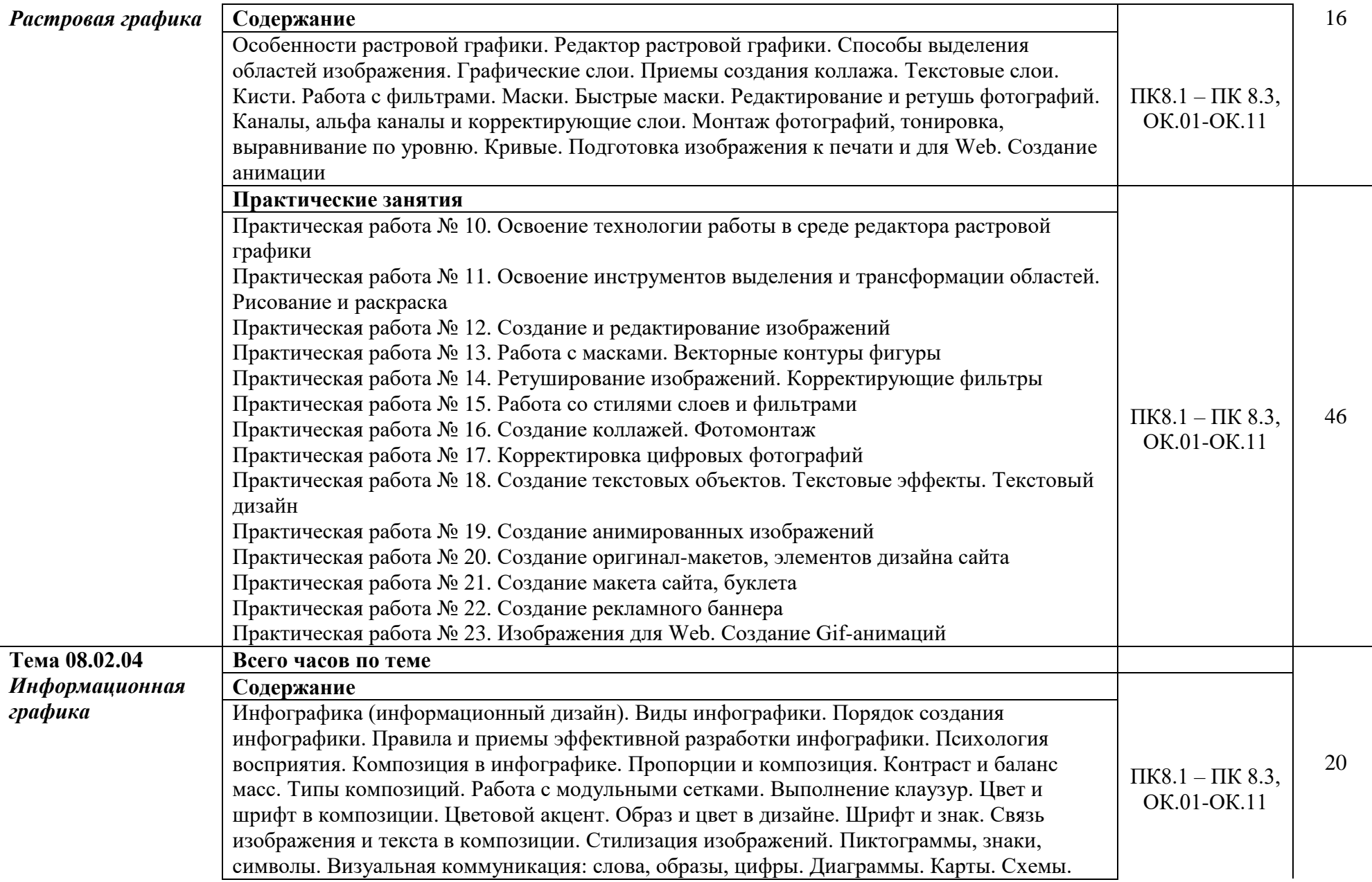

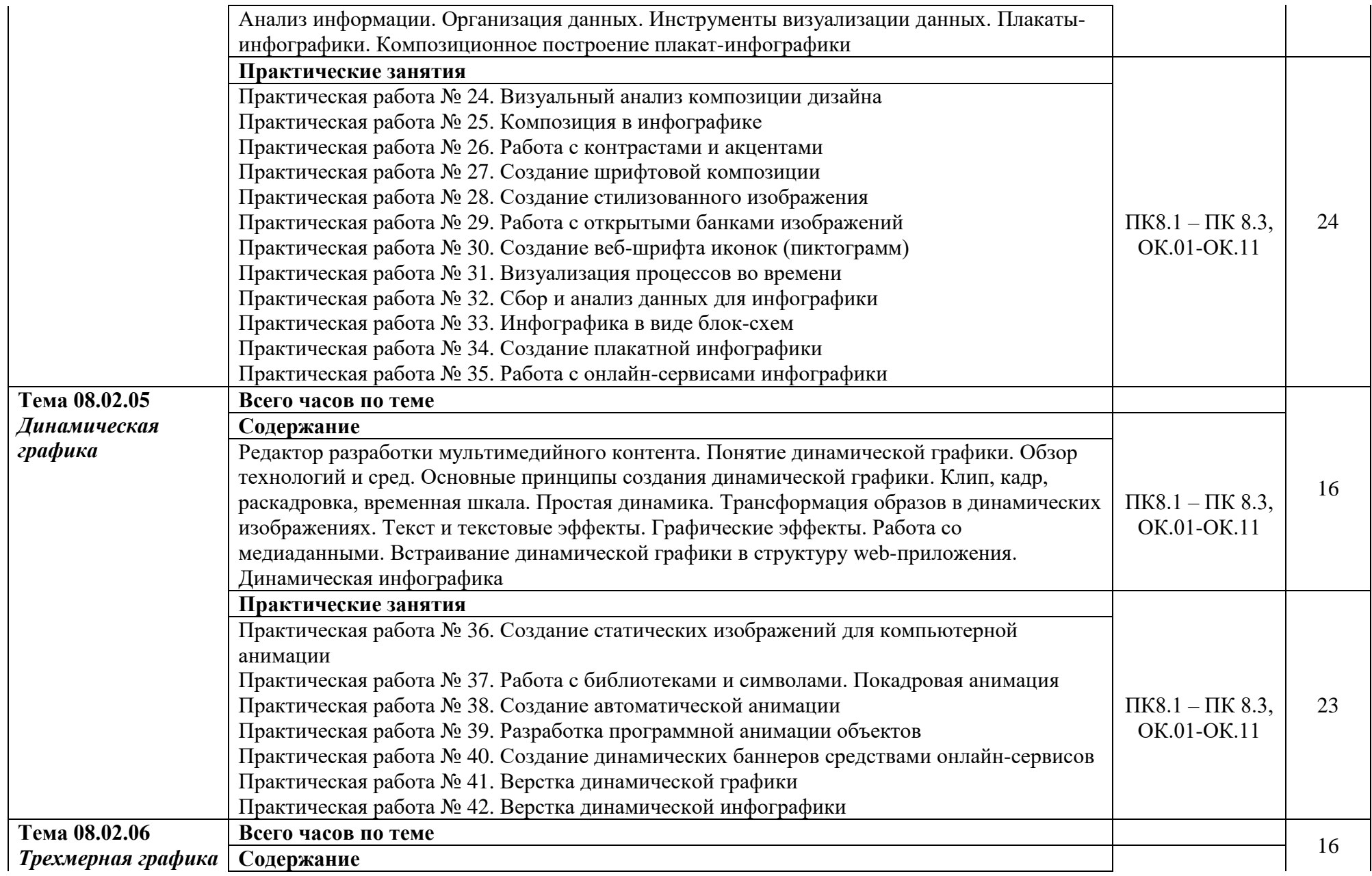

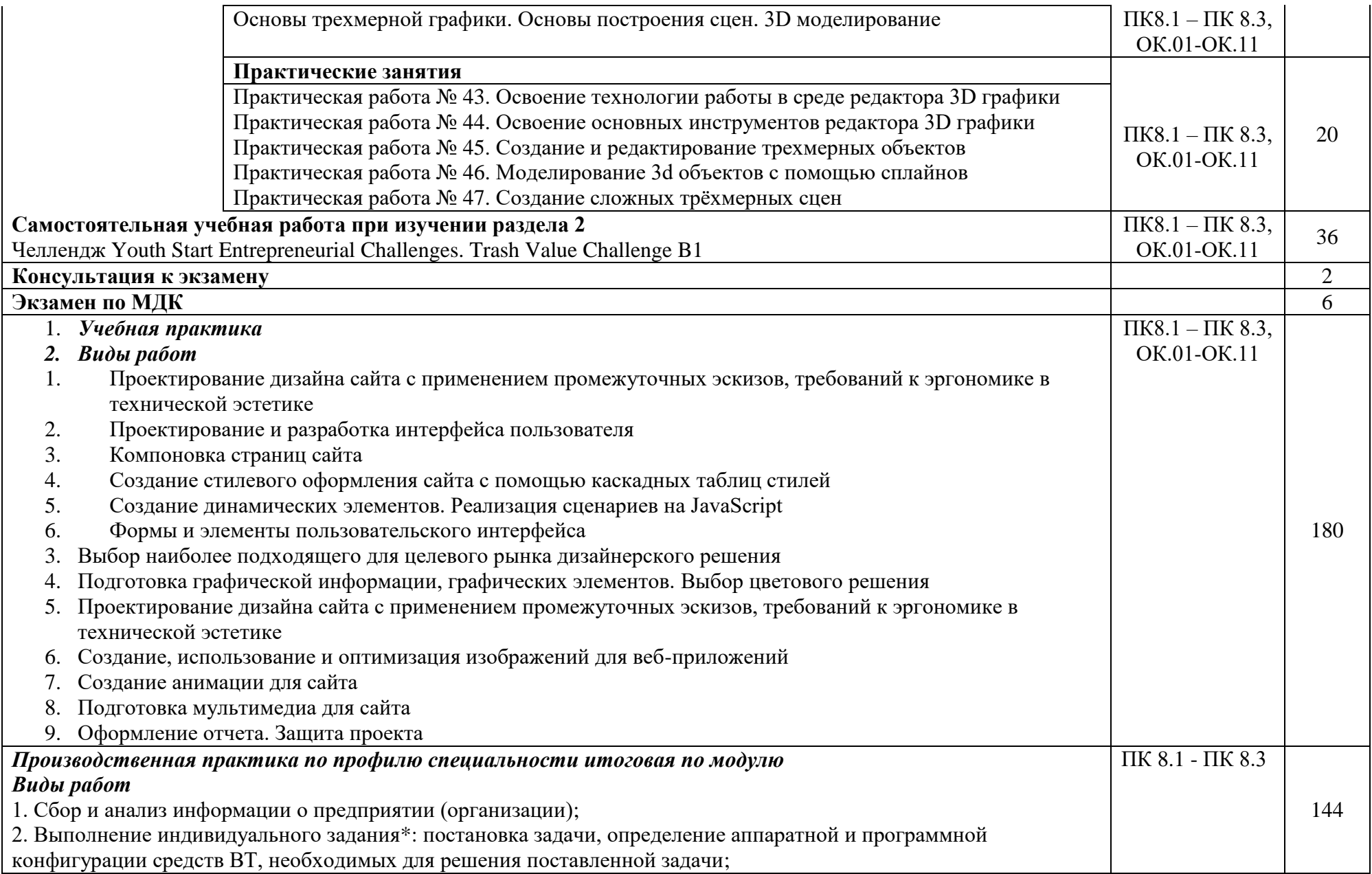

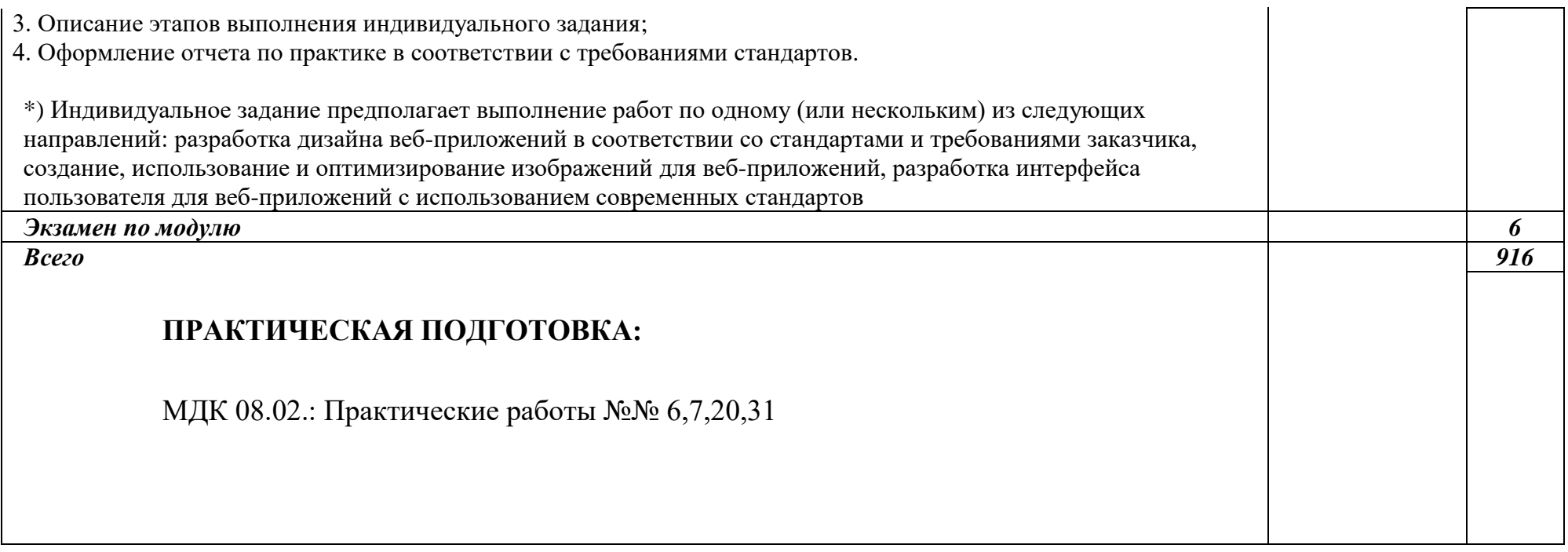

## **УСЛОВИЯ РЕАЛИЗАЦИИ ПРОФЕССИОНАЛЬНОГО МОДУЛЯ**

#### **3.1. Требования к минимальному материально-техническому обеспечению**

Профессиональный модуль реализуется в учебном кабинете № 1.12.

Оборудование учебного кабинета:

- рабочее место преподавателя;
- посадочные места по количеству обучающихся;
- компьютеры с лицензионным программным обеспечением по количеству обучающихся;
- экран;
- аудиосистема;
- комплект учебно-наглядных пособий;
- комплект презентаций по всем темам курса дисциплины.

## **3.2. Информационное обеспечение обучения.**

Перечень рекомендуемых учебных изданий, Интернет-ресурсов, дополнительной литературы.

## **Интернет-ресурсы**

- 1. Система федеральных образовательных порталов информационнокоммуникационных технологий в образовании. [Электронный ресурс] – режим доступа: http://www.ict.edu.ru
- 2. Ежемесячный электронный журнал «ПРОграммист». http://procoder.info/
- 3. http://ru.wikipedia.org
- 4. https://htmlacademy.ru/
- 5. http://htmlbook.ru
- 6. http://helpx.adobe.com/ru
- 7. https://learn.javascript.ru/

## **Основная литература**

1. Тузовский, А. Ф. Проектирование и разработка web-приложений: учебное пособие для среднего профессионального образования / А. Ф. Тузовский. Москва: Издательство Юрайт, 2019. 218 с.

2. Сысолетин, Е. Г. Разработка интернет-приложений: учебное пособие для среднего профессионального образования / Е. Г. Сысолетин, С. Д. Ростунцев. Москва: Издательство Юрайт, 2019. 90 с.

3. Боресков, А. В. Компьютерная графика: учебник и практикум для среднего профессионального образования / А. В. Боресков, Е. В. Шикин. Москва: Издательство Юрайт, 2019. 219 с.

## **Дополнительная литература**

1. Прохоренок, Н.А. HTML, JavaScript, PHP и MySQL. Джентльменский набор Webмастера / Н.А. Прохоренок. – СПб. : БХВ-Петербург, 2014. 640 с.: ил.  $(+CD)$ 

2. Луптон, Э. Графический дизайн от идеи до воплощения. СПб.: Питер, 2013. 184 с.

3. Яцюк, О. Основы компьютерного дизайна на базе компьютерных технологий / О.Яцюк. – СПб.: БХВ-Петербург, 2010. 240 с.

## **3.3. Общие требования к организации образовательного процесса**

Рабочая программа профессионального модуля обеспечивается учебнометодической документацией по всем темам. Каждый обучающийся имеет доступ к необходимым нормативным и учебно-дидактическим материалам, сопровождающим все виды аудиторной и внеаудиторной работы.

Производственная практика (по профилю специальности) проводится концентрированно после освоения всех разделов профессионального модуля в любых организациях, корпоративный веб-сайт (приложение) которых требует разработки / редизайна, что соответствует профилю подготовки обучающихся. Обязательным условием допуска к производственной практике (по профилю специальности) в рамках профессионального модуля «Разработка дизайна веб-приложений» является освоение междисциплинарных курсов «Графический дизайн и мультимедиа» и «Проектирование и разработка интерфейсов пользователя». Аттестация по итогам производственной практики (по профилю специальности) проводиться на основании отчетов и дневников по практики студентов и отзывов руководителей практики. Результаты прохождения производственной практики (по профилю специальности) по модулю учитываются при проведении государственной (итоговой) аттестации.

Основой данного профессионального модуля является изучение следующих учебных дисциплин: профильной общепрофессиональной учебной дисциплины ОУДП. 07 «Информатика» и общепрофессиональных учебных дисциплин «Информационные технологии» и «Основы алгоритмизации и программирование».

#### **3.4. Кадровое обеспечение образовательного процесса**

Реализация программы профессионального модуля обеспечивается педагогическими кадрами, имеющими высшее образование, соответствующее профилю данного модуля, имеющими компетенции для работы с обучающимися с ОВЗ.

Опыт деятельности в организациях соответствующей профессиональной сферы является обязательным для преподавателей, отвечающих за освоение обучающимся профессионального модуля.

## **КОНТРОЛЬ И ОЦЕНКА РЕЗУЛЬТАТОВ ОСВОЕНИЯ ДИСЦИПЛИНЫ**

Контроль и оценка результатов освоения дисциплины осуществляется преподавателем в процессе проведения практических занятий и лабораторных работ, тестирования, а также выполнения обучающимися индивидуальных заданий, проектов, исследований.

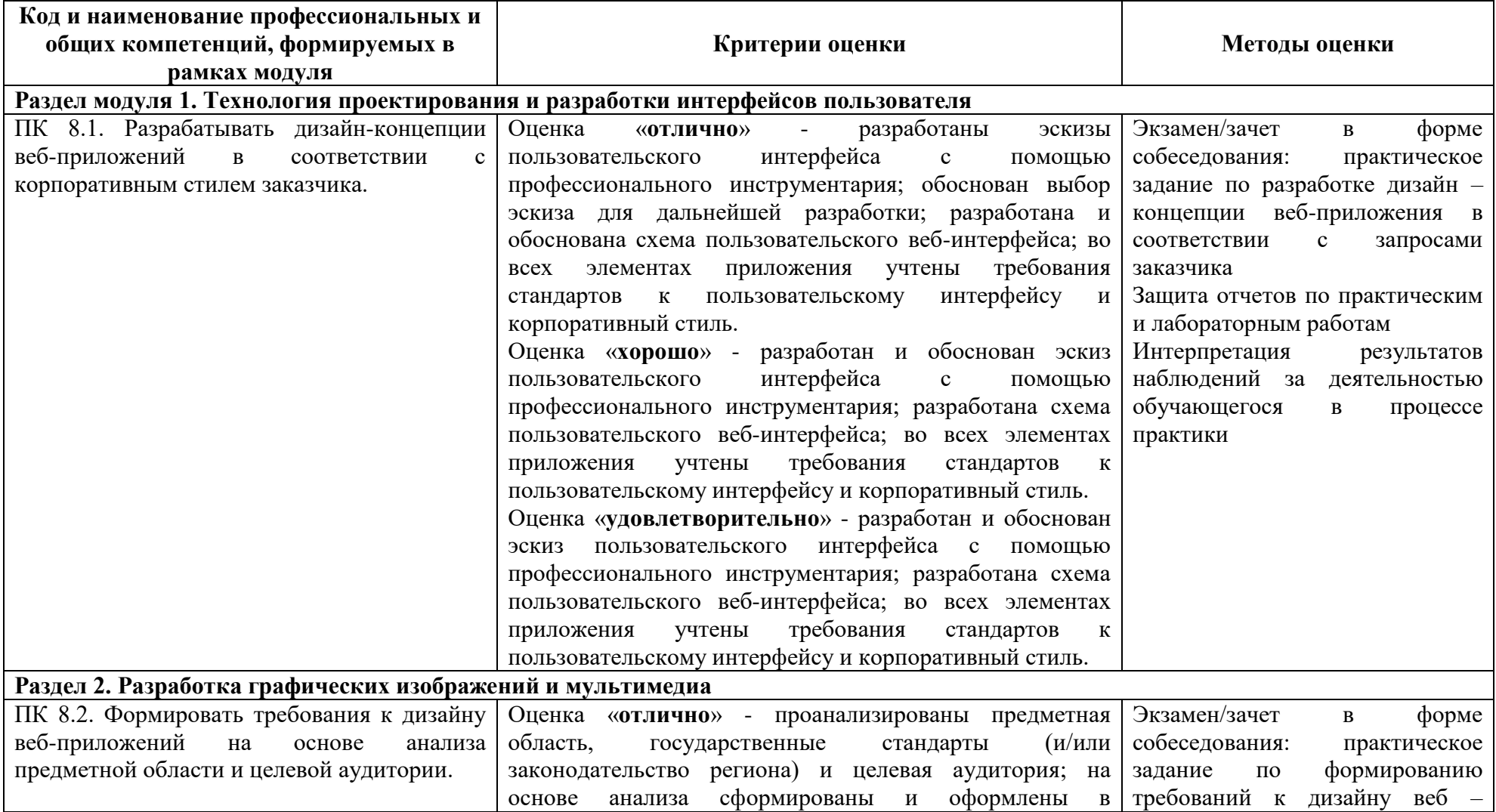

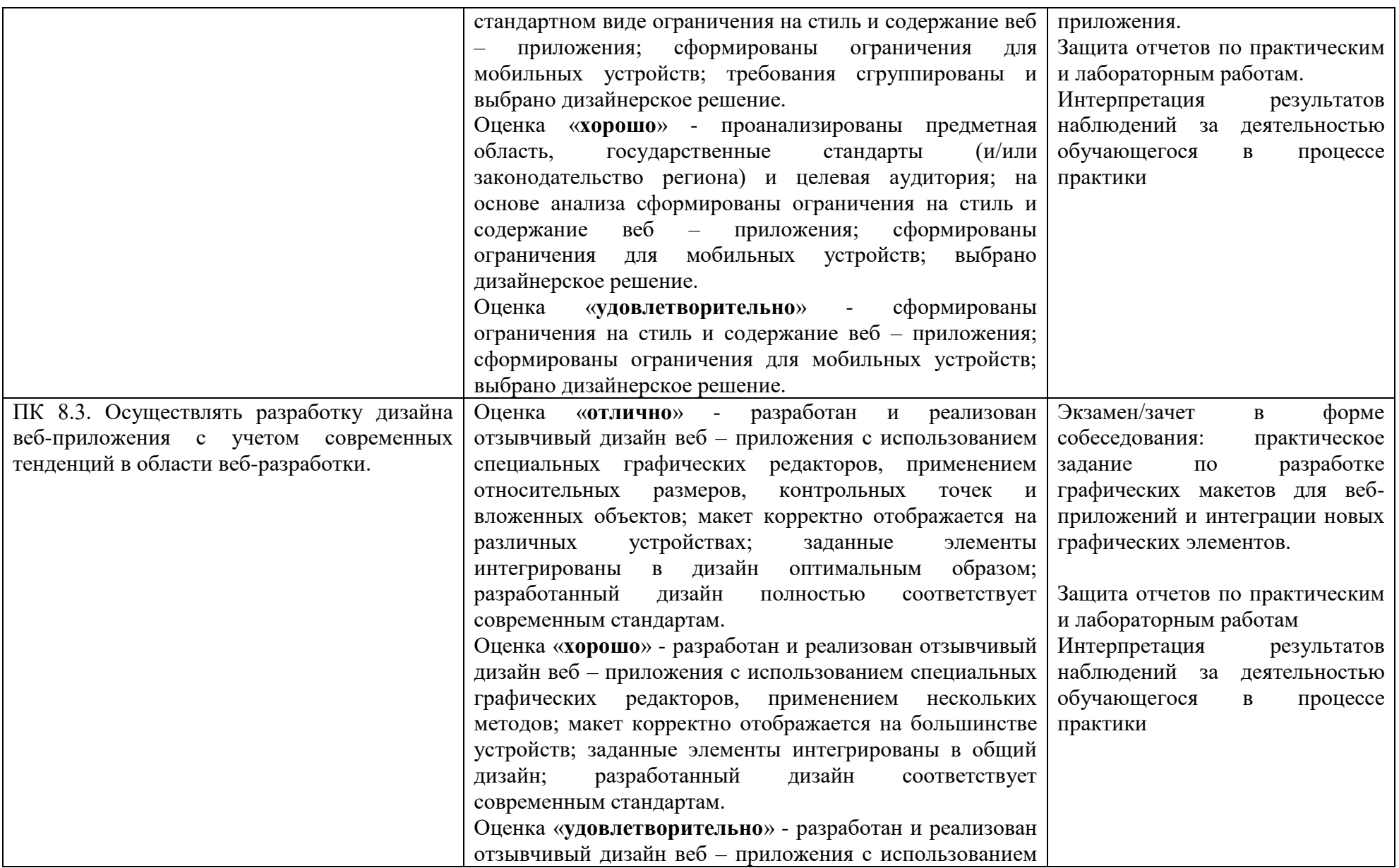

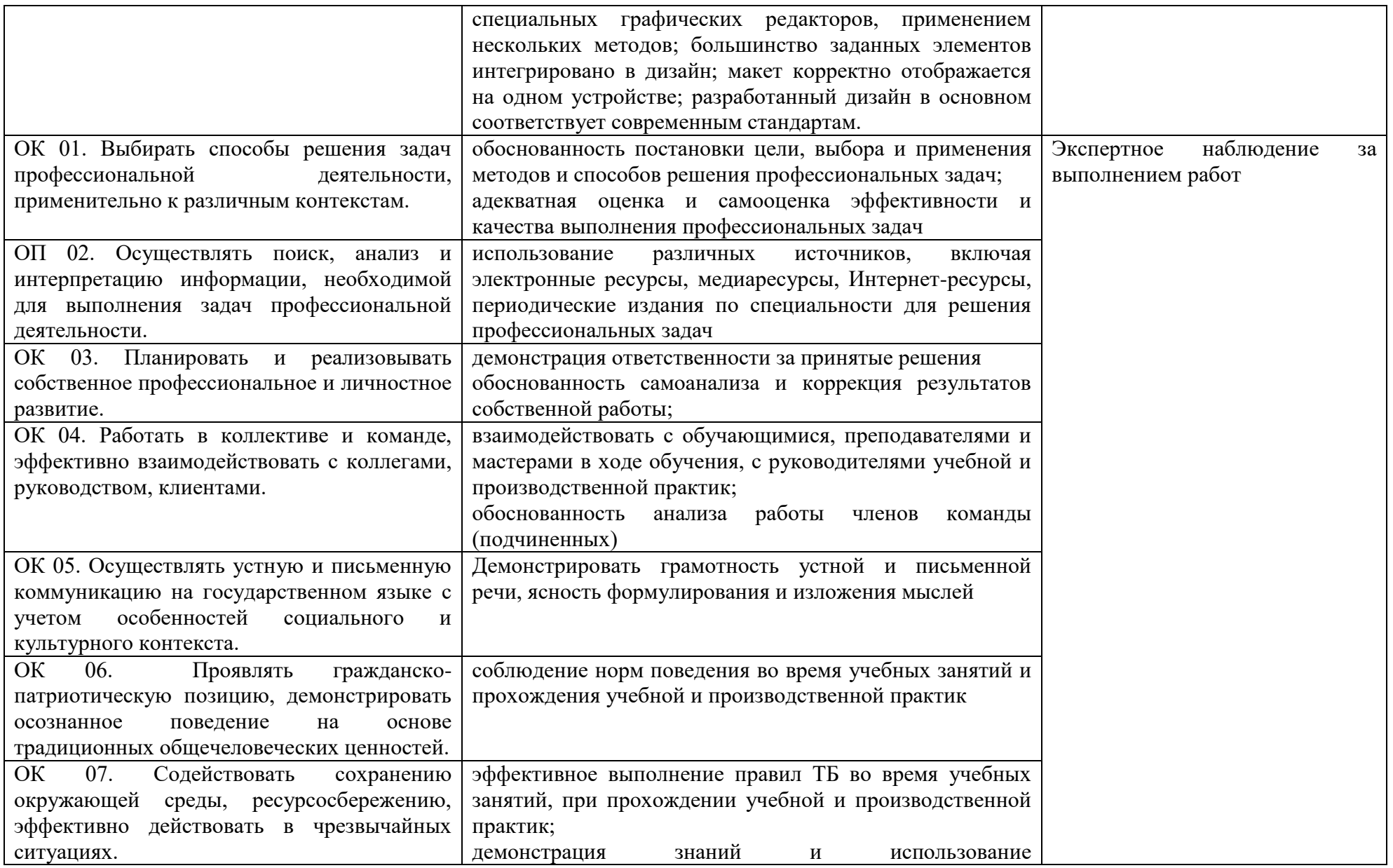

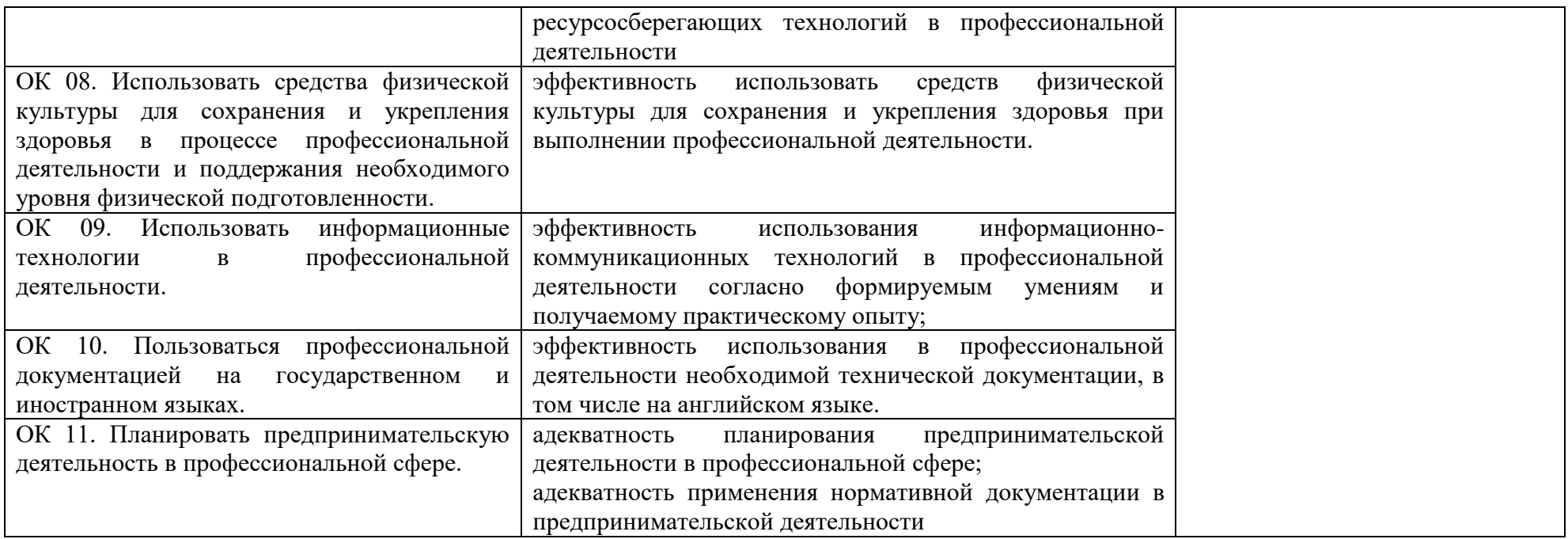

# **4.1 Методы контроля и оценки текущей успеваемости**

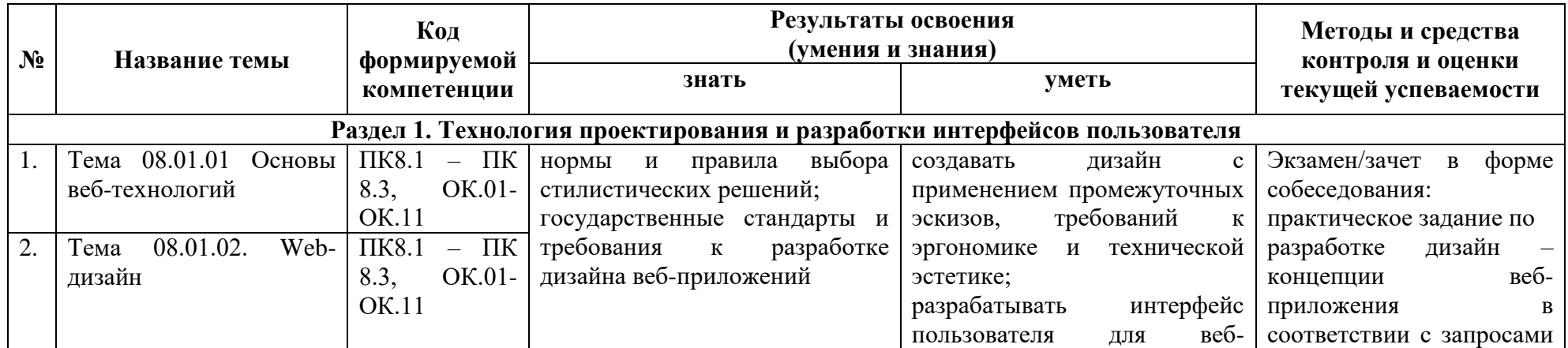

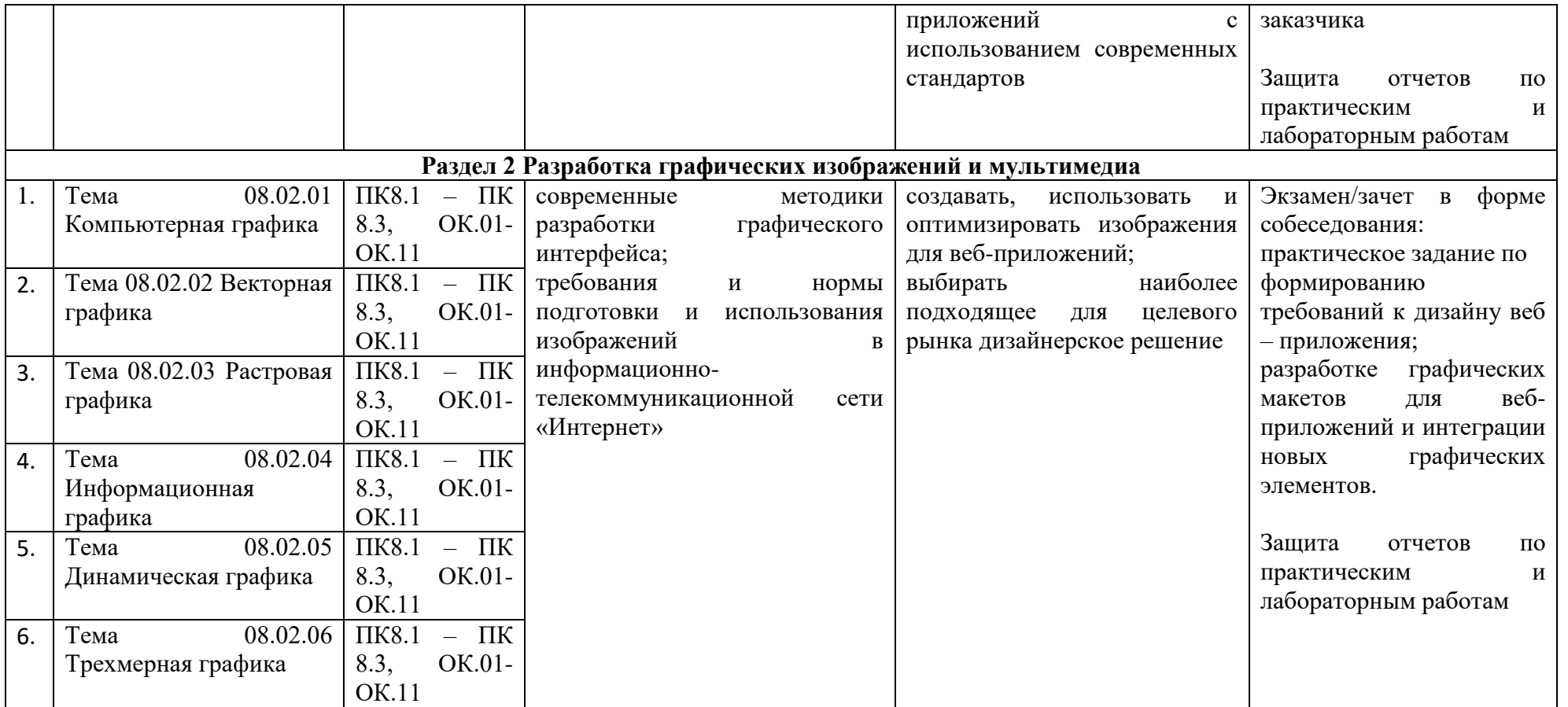

ДОКУМЕНТ ПОДПИСАН ЭЛЕКТРОННОЙ ПОДПИСЬЮ

**САНКТ-ПЕТЕРБУРГСКОЕ ГОСУДАРСТВЕННОЕ БЮДЖЕТНОЕ ПРОФЕССИОНАЛЬНОЕ ОБРАЗОВАТЕЛЬНОЕ УЧРЕЖДЕНИЕ "РАДИОТЕХНИЧЕСКИЙ КОЛЛЕДЖ",** Добрякова Марина Геннадьевна **05.03.24** 09:35 (MSK) Простая подпись